### **JAVASCRIPT. ОСНОВЫ ЯЗЫКА.**

#### Синтаксис

#### Чувствительность к регистру.

test и Test различны.

### Идентификатор:

- первый знак: буква, знак подчеркивания (\_) или знак доллара (\$);  $\equiv$
- все остальные знаки: буквы, знаки подчеркивания, знаки доллара или цифрами.  $-$

Буквы: из расширенного набора ASCII или из Юникода (например,  $\hat{A}$  и  $\hat{A}$ ). «Верблюжья» нотация: myName. learnJavaScript

#### Комментарии.

```
// однострочный комментарий
/ *
* Это многострочный
* комментарий
\star/
```
### Строгий режим.

```
// B ECMAScript 5
"use strict"
```
Эта директива, переводящая javaScript в строгий режим. Такой синтаксис был выбран специально, чтобы исключить конфликты с ECMAScript 3. Строгий режим можно включить и для отдельной функции, добавив эту директиву в начало тела функции:

```
function doSomething() {
   "use strict " ;
   // тело функции
\left\{ \right.
```
### Инструкции.

```
var sum = a+b // верно даже без точки с запятой, но не рекомендуется
var diff = a - b; // правильно и рекомендуется
```
### Пример.

```
var y=x+y
(a+b).toString()
```

```
var y=x+y(a+b). to String()
```
### Оформление блоков.

```
if (test ) {
   test = false;alert (test) ;
\}
```
#### Ключевые слова.  $R$  ECMA Serint 2015

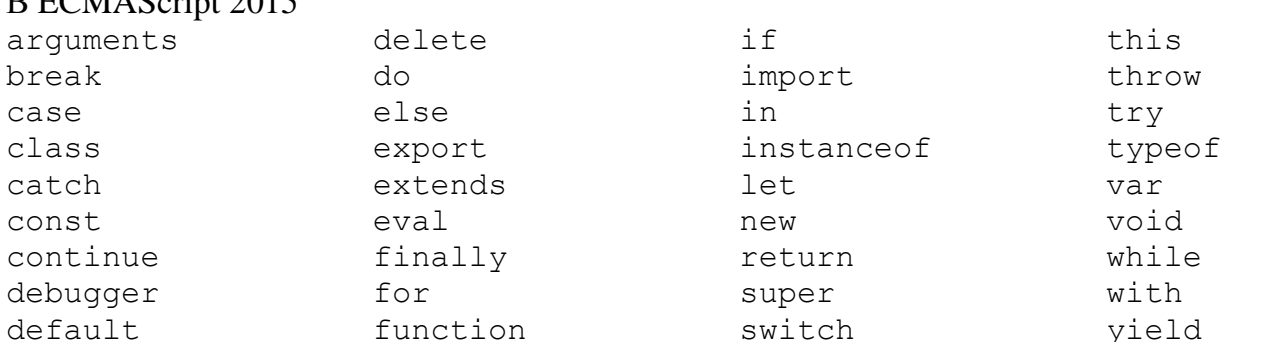

#### Зарезервированные слова.

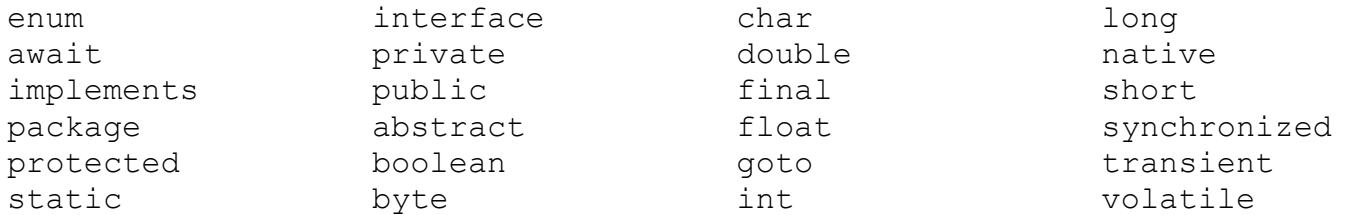

### Переменные.

ECMAScript-переменные типизированы слабо.

#### Определение переменной

var message; var message = "hi" ;

#### «Изменение» типа

var message = "hi" ; message =  $100$ ; // допустимо, но не рекомендуется

#### Объявление локальной переменной

```
function test () {
 var message = " hi " ; // локальная переменная
\mathcal{V}test () ;
alert (message) ; // ошибка !
```
#### Объявление глобальной переменной

```
function test ( ) {
   message = " hi "; // глобальная переменная
\mathcal{E}test () ;
alert (message ) ; // "hi"
```
Множественное определение переменных

var found =  $f$ alse,  $age = 29$  ;

### *Типы данных*

Примитивные (primitive types):

- неопределенный (undefined),
- нулевой (null),
- логический (boolean),
- числовой (number),
- строковый (string).

Сложные типы данных (object, объектные, или ссылочные):

- Объекты.
- Массивы.
- Функции.

### *Оператор typeof.*

#### **typeof value**

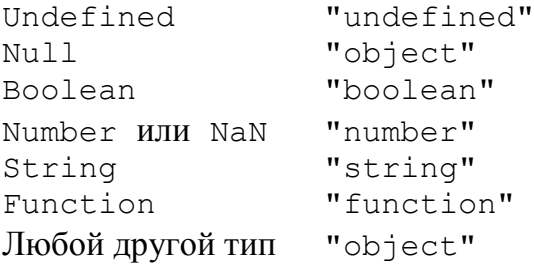

### *Тип Undefined*

var message; alert (message == undefined ) ; // true

var message = undefined ; alert (message == undefined ) ; // true

#### *Пример 1*. Объявлена ли переменная?

```
var message; //переменная объявляется, но имеет значение undefined
// следующая переменная не объявляется
// var age
alert ( message ) ; // "undefined"
```
alert ( $age$ ) ;  $//$   $OIII/6$ ка

```
var message; // переменная объявляется , но имеет значение undefined
// следующая переменная не объявляется
// var age
alert (typeof message ) ; // "undefined"
alert (typeof age ) ; // "undefined"
```

```
Пример 2. Undefined – не является зарезервированным словом
(function(){
  var undefined = 'foo';
   console.log(undefined, typeof undefined); })
() :
// выводит 'foo string'
```
### *Тип Null*

```
Пример. Объявление «нулевого» объекта
var car = null;
alert (typeof car) ; // "object"
if (car ! = null) {
   // какие-то действия с car
}
```
*Пример*. Значение undefined является производным от null: alert ( null == undefined ) ; // true

#### HO!!!

```
var var value1 = undefined; // не рекомендуется
var value2 = null; // указатель на пустой объект
```
### *Тип Boolean*

```
var found = true;
var lost = false;
var t = Boolean(0); // false;
```
### НО!!!

```
console.log(true == 1) // true
console.log(false == 0) // true
```

```
Функция приведения типов Boolean ( ):
```

```
var message = "Hello world ! " ;
var messageAsBoolean = Boolean (message) ;
```
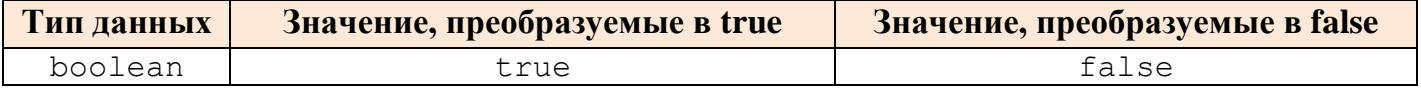

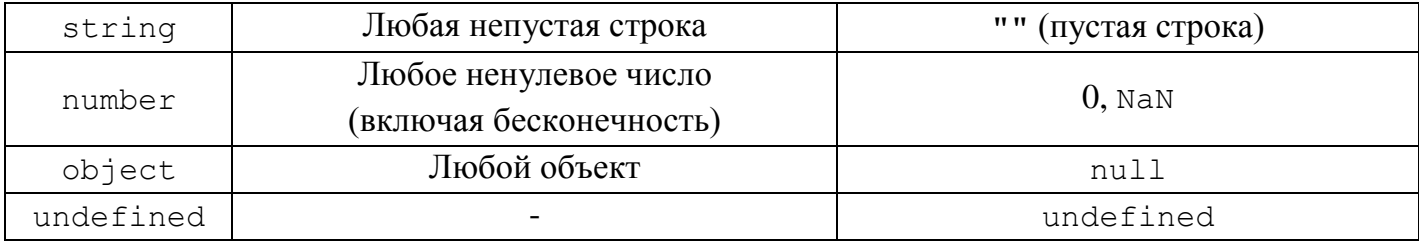

#### Пример. «Автоматическое» преобразование в управляющих инструкциях

```
var message = "Hello world ! " ;
if (message) {
 console.log( "Value is true " ) ;
\mathcal{E}// ???
```
### Числовой тип (Number).

### 1) Числа ДТ по IEEE-754: нелые числа, ±Infinity, NaN

```
2)Number.MAX VALUE; // 1.7976931348623157e+308
Number.MIN VALUE; // 5e-324
```
### C EcmaScript6:

```
Number.MAX SAFE INTEGER // 9007199254740991
Number.MIN SAFE INTEGER // -9007199254740991
Number.isSafeInteger()
```
### Бесконечность

Number.NEGATIVE INFINITY- отрицательная бесконечность (-Infinity), Number. POSTTIVE INFINITY - положительная бесконечность (Infinity)

```
Infinity не число!!!.
   var result = Number. MAX VALUE + Number. MAX VALUE;
   isFinite(result); // false4/+0; // Infinity
4/-0; // -Infinity
4/"a"; // NaN
3)var intNum1 = Number(55); // создаёт число 55
                                // тоже
var intNum2 = 55;
\boldsymbol{4}
```
Пример. Представление чисел в разных СС:

```
var octalNum1 = 070; // 56 в восьмеричном формате
var octalNum2 = 079; // недопустимое восьмеричное значение,
                     // интерпретируется как 79
var octalNum3 = 08; // недопустимое восьмеричное значение,
                      // интерпретируется как 8
var hexNuml = 0xA; // 10 в шестнадцатеричном формате
var hexNum2 = 0xlf; // 31 в шестнадцатеричном формате
var binNuml = 0B01000; // 8 в двоичном виде
```
### *5)*

### *Пример*. Преобразование строк с числами в числа

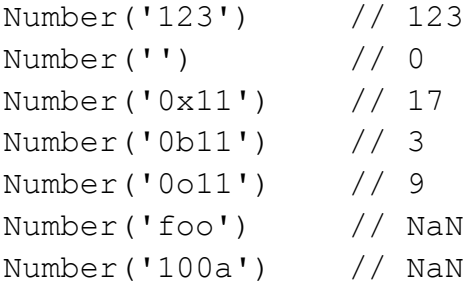

#### *Пример*. Преобразование чисел в строки

```
var n = 123456.789;
n.toFixed(0); // "123457"
n.toFixed(2); // "123456.79"
n.toFixed(5); // "123456.78900"
n.toExponential(1); // "1.2e+5"n.toExponential(3); // "1.235e+5"
n.toPrecision(4); // "1.235e+5"
n.toPrecision(7); // "123456.8"
n.toPrecision(10); // "123456.7890"
```
#### *Пример*. Опять строки в числа.

```
parseInt("3 blind mice") // => 3
parseFloat(" 3.14 meters") // => 3.14
parseInt("-12.34") // => -12parseInt("0xFF") // => 255parseInt("0xff") // => 255
parseInt("-0XFF") // => -255
parseFloat(".1") // => 0.1parseInt("0.1") // => 0
parseInt(".1") // => NaN: целые числа не могут начинаться с "."
parseFloat("$72.47"); // => NaN: числа не могут начинаться с "$"
parseInt("11", 2); // \Rightarrow 3 (1 * 2 + 1)
```

```
parseInt("ff", 16); // \Rightarrow 255 (15*16 + 15)
```

```
parselnt ("zz", 36); // => 1295 (35*36 + 35)parseInt("077", 8); // => 63 (7*8 + 7)
parselnt ("077", 10); // => 77 (7*10 + 7)
```
#### Значения с плавающей точкой

 $1)$ var floatNuml =  $1.1$ ; var floatNum2 =  $0.1$ ; var floatNum3 =  $.1$ ; // допустимо, но не рекомендуется

#### Преобразование в целое число:

```
var floatNum1=1.;
                      // нет разрядов после десятичной точки,
                      // интерпретируется как целое число 1
                      // Number.isInteger(1.) -> true
var floatNum2 = 10.0; // нет дробной части -
                      // интерпретируется как целое число 10
                      // Number.isInteger(10.0) -> true
```
 $2)$ 

Экспоненциальный формат записи чисел: var floatNum1 =  $3.125e7$ ; // 31250000 var floatNum2 = 3e-17; // 0.00000000000000003

НО! Автоматическое преобразование в экспоненциальный формат (> 6 знаков):  $0.0000003$  преобразуется в 3e-7

```
3)Точность вычислений (17 десятичных разрядов):
if (0.1 + 0.2 == 0.3) { // не верно, 0.30000000000000004
    console.log("результат 0.3") ;
HO!0.05 + 0.25 == 0.3 // верно
0.15 + 0.15 == 0.3 // верно
```
 $NaN$ Number.NaN - специальное значение для представления «не числа».

#### Number.isNaN()

Определяет, является ли переданнное значение значением NaN.

#### Примеры.

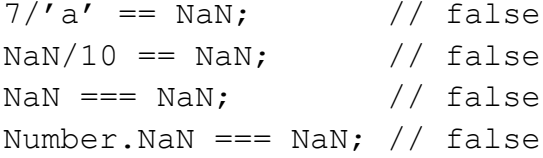

```
isNaN(NaN); // true
isNaN(Number.NaN); // true
isNaN("10"); \frac{1}{2} false - может быть преобразовано в число 10
isNaN("green"); // true - не может быть преобразовано в число
isNaN(true); \frac{1}{2} false - может быть преобразовано в число 1
```
### *Строки (тип String)*

Строки – последовательности 16-разрядных знаков Юникода

```
var firstName = "Nicholas";
var lastName = 'Zakas';
"" // пустая строка
'name="Anna"'
"n=3.14"
console.log(String('лето')); // "лето", аналог s="лето"
console.log(new String("3има")); // String [ "3", "\mu", "\mu", "a" ]
```
*Esc-последовательности* – символьные литералы:

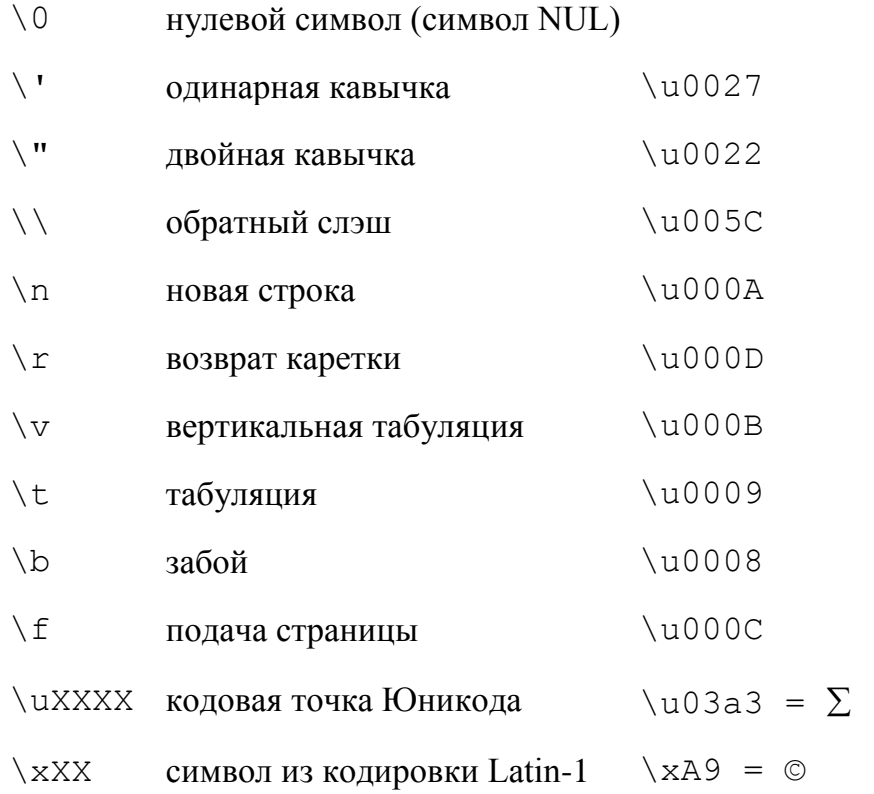

*Пример*. Внедрение на страницу.

```
"Две строки\пна экране"
"Символ сигма: \u03a3."
```
Особенности работы со строками:

```
1. Строки являются неизменяемыми
```
var lang = "Java";  $lang = lang + "Script";$ 

### 2. Доступ к символам.

```
console.log('весна'.charAt(1)); // вернёт "е"
console.log('весна'[1]); // вернёт "e", с ES5
```
!!! Числовое свойство - незаписываемыми и ненастраиваемыми.

 $s='becna'; // "becna"$  $//$  " $e$ "  $s[1]$ ;  $s[1] = "2";$  // "2"  $//$  "весна"  $s$ ;

```
3. Сравнение строк
```

```
на C – strcmp().
в JavaScript - операторы меньше и больше:
var a = 'a':var b = 'b';if (a < b) { // true
print(a + ' меньше чем ' + b);
} else if (a > b) {
print(a + '60льше чем ' + b);
\} else {
print(a + ' u ' + b + ' pabHb.';
\}
```
### ИЛИ

```
Meтод String.localeCompare():
"1".localeCompare("2"); // -1"1".localeCompare("1"); // 0"1".localeCompare("0"); // 1
```
### 4. Методы работы со строками:

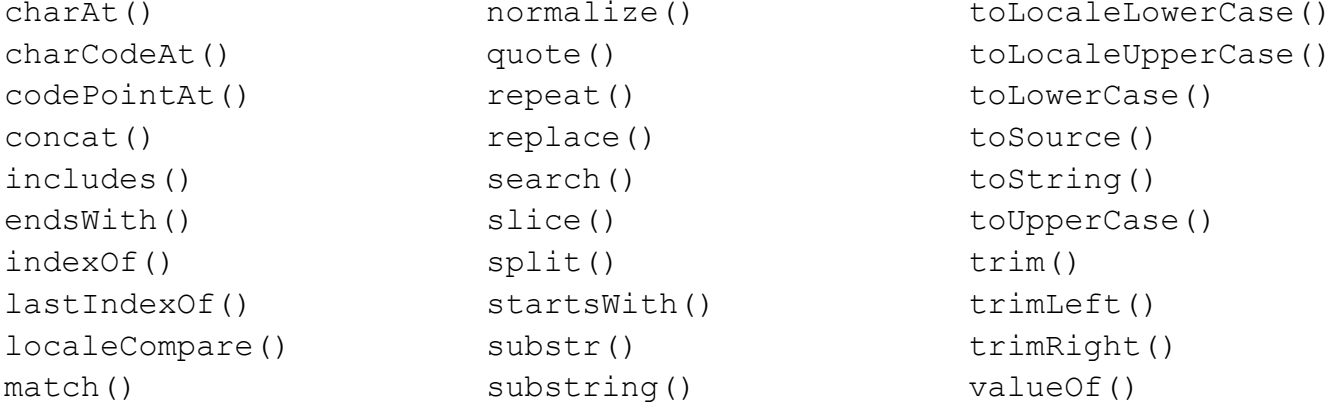

#### Неизменяемые простые значения и ссылки на изменяемые объекты.

### Простые значения:

1. являются неизменяемыми

```
s = 'весна'
           // "весна"
s.len=7
            // 7: работа с временным объектом-обёрткой,
            // Kpome null u undefined
var t=s.length // undefined
s.toUpperCase() // "BECHA"
               // "весна"
SHO
s.length == 5 // true
"J = -new String ("J = 1) // true
"Mope" == = new String ("Mope") // false
```
2. сравниваются по значению

#### Объектные значения:

1. являются изменяемыми

```
var o = \{ x:1 \}; // Начальное значение
0. x = 2; // изменили значение свойства
0. y = 3;// добавили новое свойство
var a = [1, 2, 3] // Массивы - изменяемыми объектами
a[0] = 0;// изменил элемента массива
               // добавили элемента массива
a[3] = 4;111var s=new String('весна');
        1/7s.len=7
var t=s.len //
            // 7, но не undefined
t2. не сравниваются по значению
```
var  $o = \{x:1\}$ ,

 $p = {x:1}$ ; // Два объекта с одинаковыми свойствами  $// \Rightarrow false$  $p = 0$ var  $a = []$ ,  $b = []$ ; // Два различных пустых массива  $a == b$  $\frac{1}{2}$  =>false

#### Пример. Создать новую копию объекта или массива

```
var a = ['a', 'b', 'c']; // Копируемый массив
                        // Массив, куда выполняется копирование
var b = [];
for (var i = 0; i < a. length; i^{++}) {
    b[i] = a[i]; // Скопировать элемент a[j] = b[j]\uparrow
```
### Пример. Сравнение массивов.

```
function equalArrays(a,b) {
    if (a.length != b.length) return false;
    for (var i = 0; i < a. length; i^{++})
        if (a[i] := b[i]) return false;
    return true;
\}
```
#### Преобразования типов.

#### *Пример*. «Простые» примеры

```
10 + " objects" // "10 objects". Чисо 10 преобразуется в строку
\mathbf{u} \cdot \mathbf{v} \mathbf{u} \mathbf{v} \mathbf{v} \mathbf{v}// 28: обе строки преобразуются в числа
                            \frac{1}{100} "75": + - конкатенация строк
\sqrt{7} \sqrt{11} + \sqrt{15} \sqrt{11}("7" + "5") == 12 // false
\frac{1}{2} \frac{1}{2} \frac{1}{2} \frac{1}{2} \frac{1}{2} \frac{1}{2} \frac{1}{2} \frac{1}{2} \frac{1}{2} \frac{1}{2} \frac{1}{2} \frac{1}{2} \frac{1}{2} \frac{1}{2} \frac{1}{2} \frac{1}{2} \frac{1}{2} \frac{1}{2} \frac{1}{2} \frac{1}{2} \frac{1}{2} \frac{1}{2} ('''7''*''5") == 35 // true
var n=1-"x"; // =>NaN: строка "x" не может быть преобразована в число
n + " objects" // => "NaN objects": NaN преобразуется в строку NaN"
```
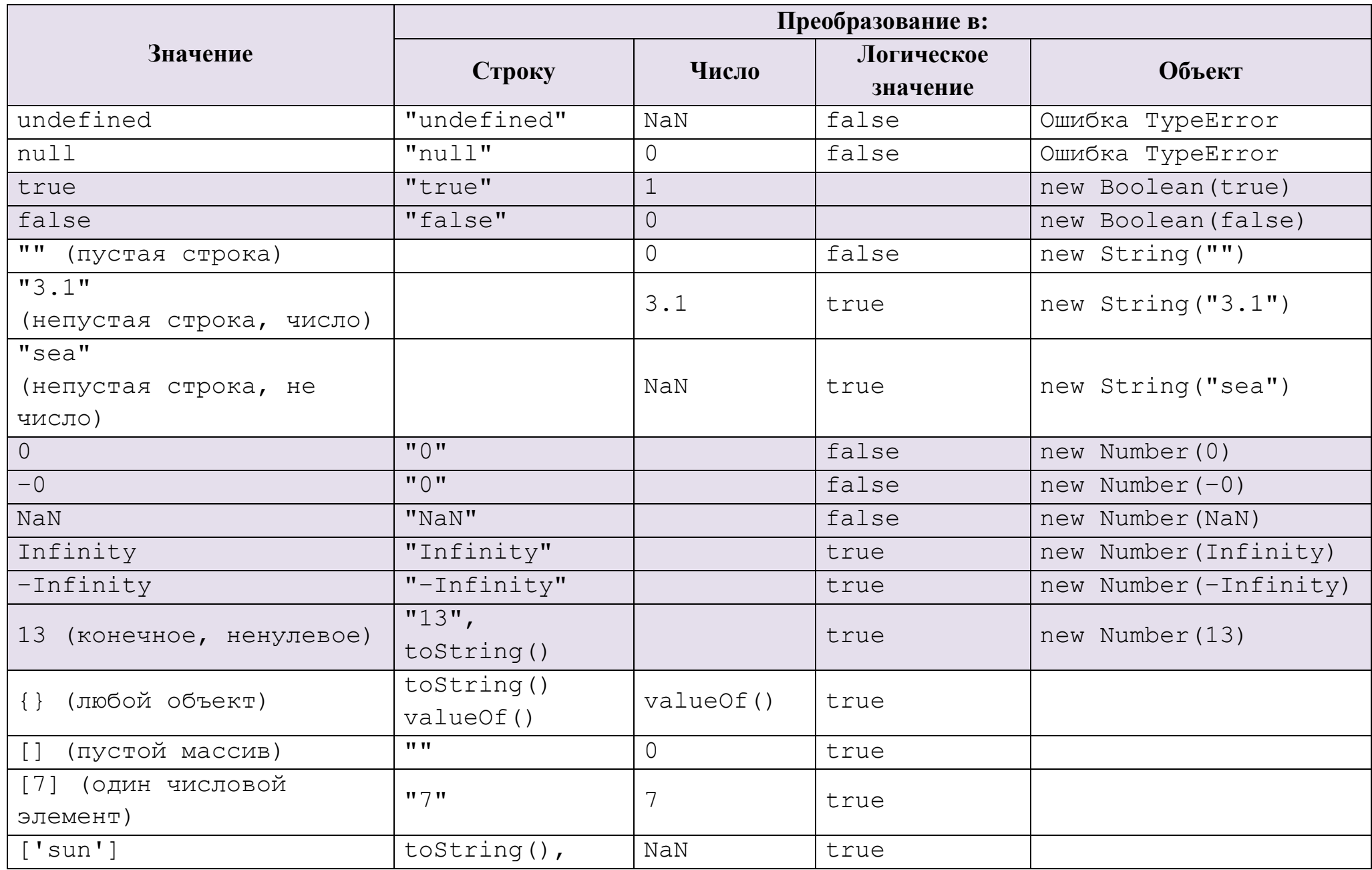

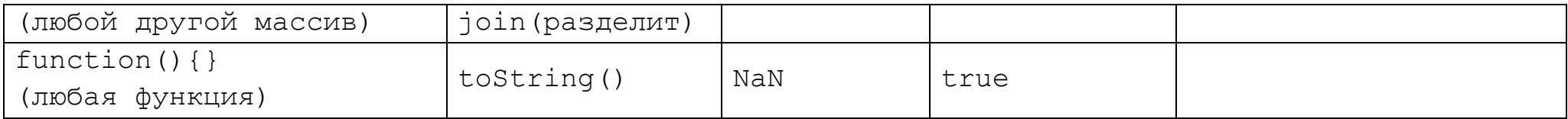

# *Преобразование чисел в строки.*

# *Пример*. Число Строка

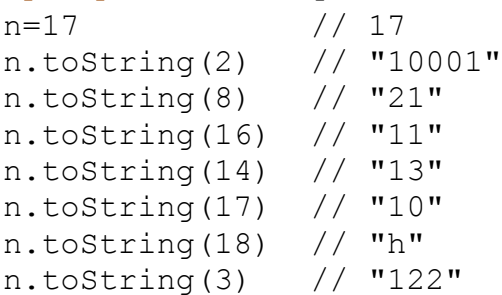

*Преобразование объектов (массивы и функции) в простые значения.*

**toString() valueOf()**

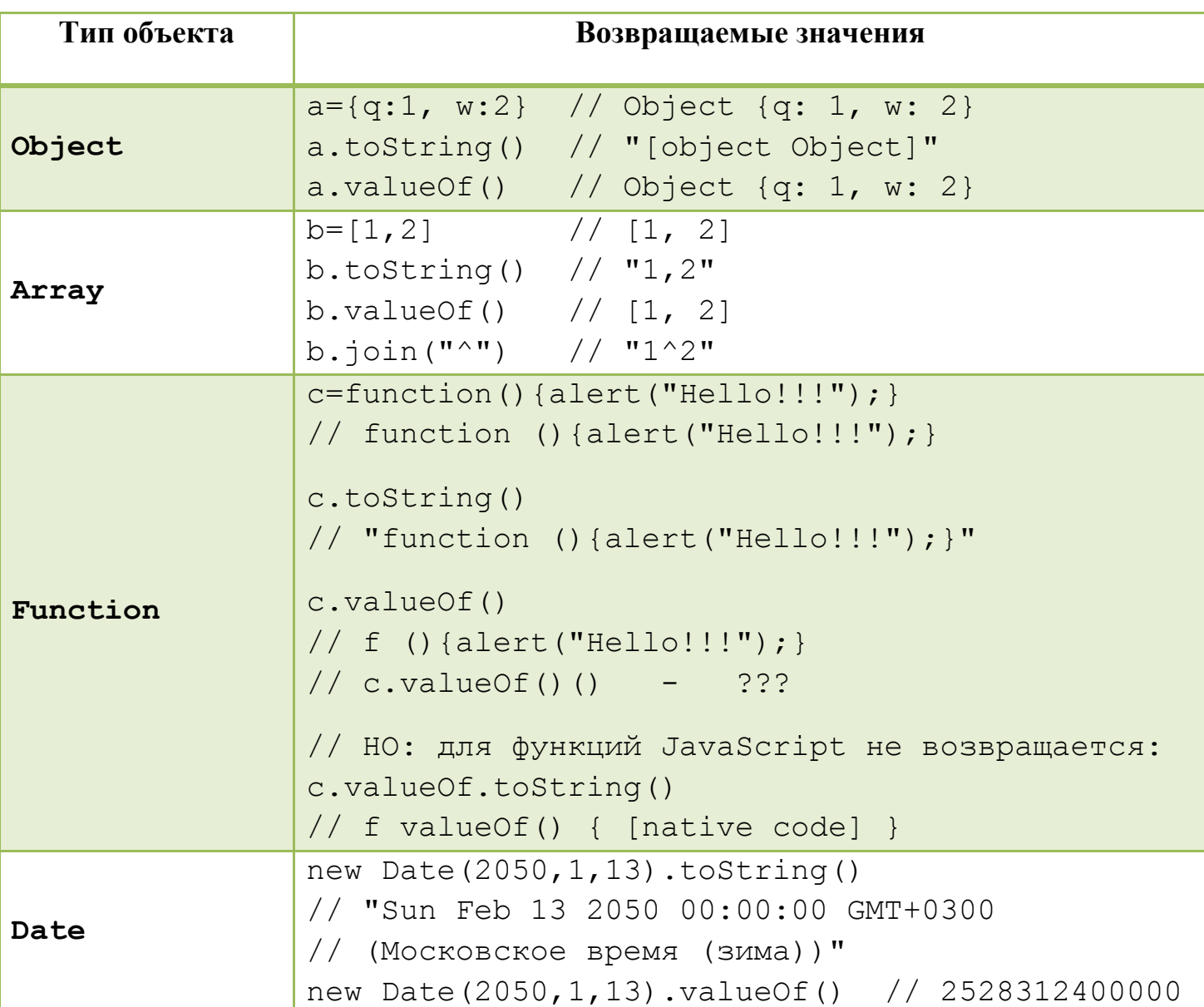

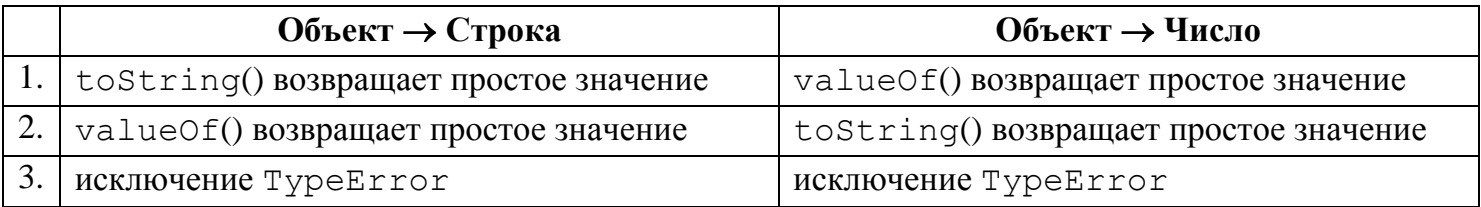

# *Пример.* Каковы результаты выполнения операций?

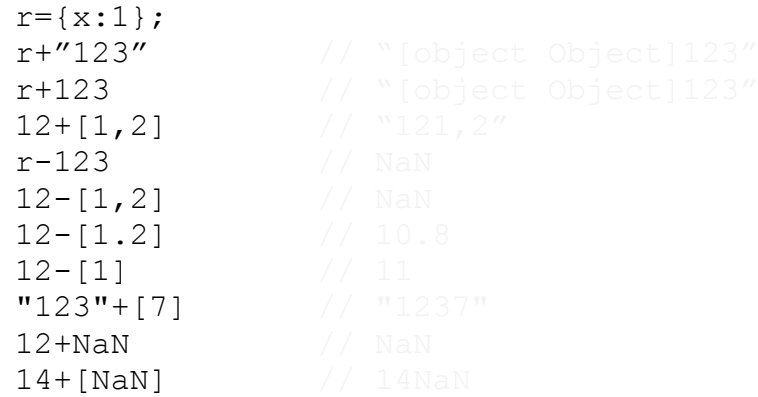